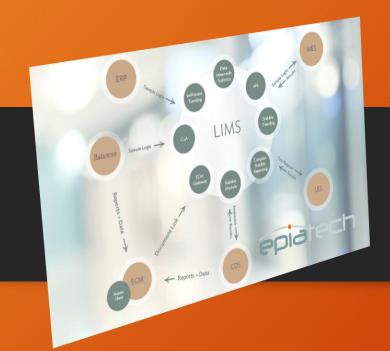

# Stability Module

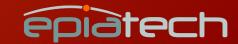

#### Overview

- Epiatech Study module is standalone Windows application developed according to specifications of our customer.
- Module is sharing its database with hosting LIMS System which enables data sharing in both directions.
- Audit Trails and eSignatures
- Fully automated LIMS Sample creation
- Built-In Label Printing, Powerful Reporting and export capabilities
- Integrated Inventory Management
- Integrated Data Miner

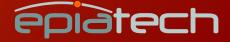

#### Main Page

Studies are organized into organizational groups that own them and grouped by corresponding products. Hierarchy is displayed in a tree view which allows selection of individual Study and preview its attributes.

Study life-cycle is conducted via defined circle of statuses; some status transitions are executed automatically (e.g. Completed) some are triggered manually by performing certain actions (e.g. Review). Some actions require electronic signatures which is configurable by administrators.

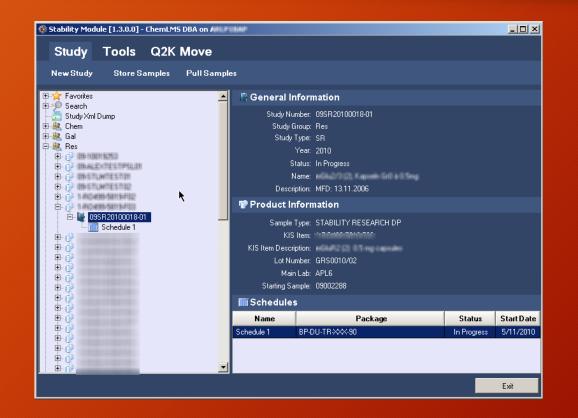

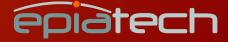

### Study Attributes

When Study is initially created, basic attributes are entered into the module by users. Beside of basic attributes, module also support additional attributes that are either provided automatically or manually provided by users.

These attributes are made available to LIMS once Timepoints are pulled and LIMS samples get created.

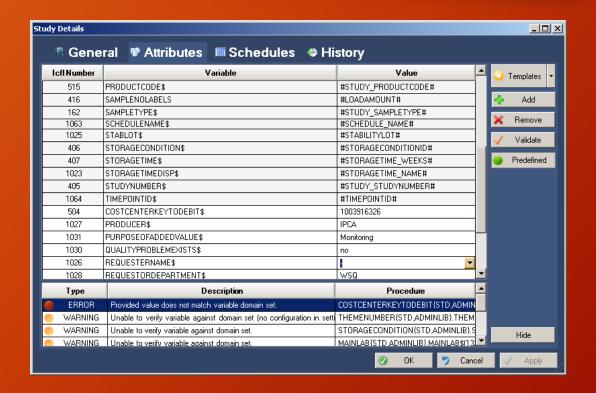

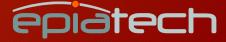

#### Schedules and Timepoints

Every Study can have multiple Schedules. Schedules represents a matrix of Storage Conditions and Storage Time (Timepoints). As every object in Study module, also Timepoints have their own statuses which are nicely displayed in Timepoints Matrix.

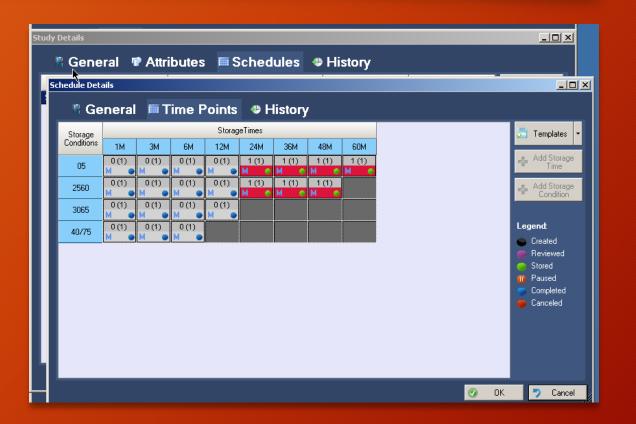

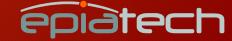

#### Timepoint Management

Timepoint may be managed during Study life-cycle. They can be canceled or deferred or even merged.

Related Inventory is handled automatically.

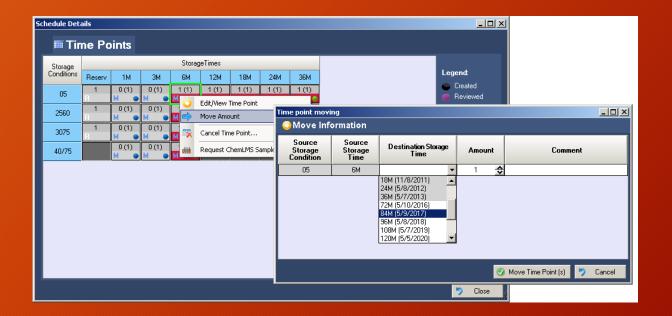

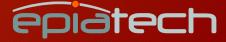

# Inventory Load

Once Study is created and Schedules defined, Study inventory is loaded into Storage Chambers. Number of required packages is defined during Schedule/Timepoint definition, but users may load more packages in case retesting or other unplanned situations occur.

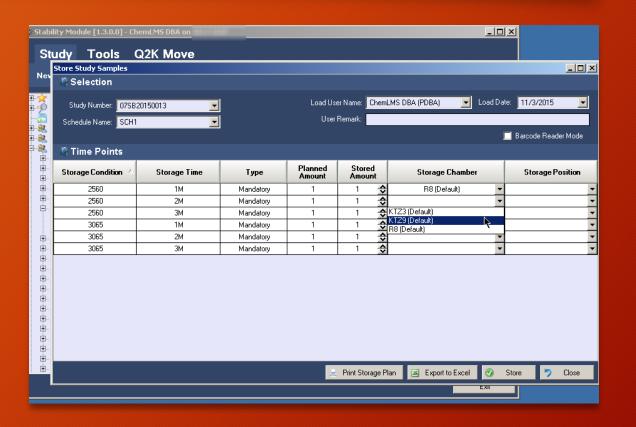

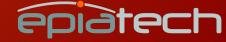

# Integrated Label Printing with Barcoding

Module includes fully configurable label printing capabilities to enable label printing once inventory is loaded into Chambers.

Label printing supports any kind of barcode, 1D or 2D.

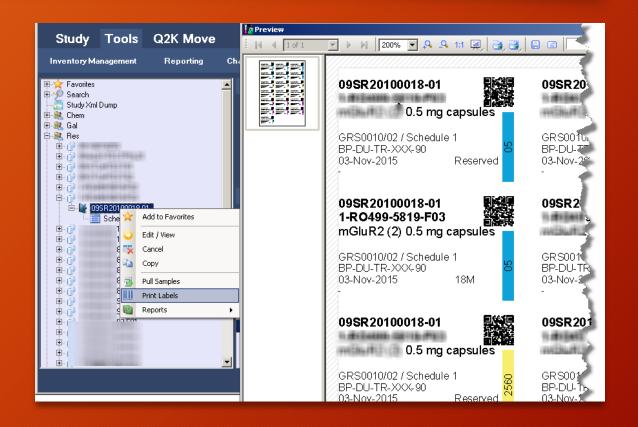

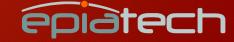

# Sample Pull

When Study is fully defined it is ready to be started. Every Schedule has its own start date and pull dates of individual Timepoints are calculated based on corresponding start date.

Timepoint pull can be either manual or automatic with forward looking options. In second case, Samples are created in LIMS automatically and are available in LIMS when Timepoint is due.

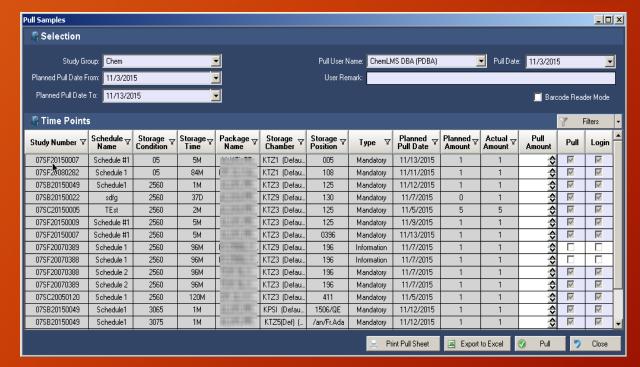

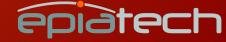

### Audit Trail and eSignature

All actions and status transitions of Studies, Schedules and Timepoints are carefully recorded and available as intuitive audit trail for view and print at any time.

As eSignature is integrated into the module, signatures are also available within audit trail.

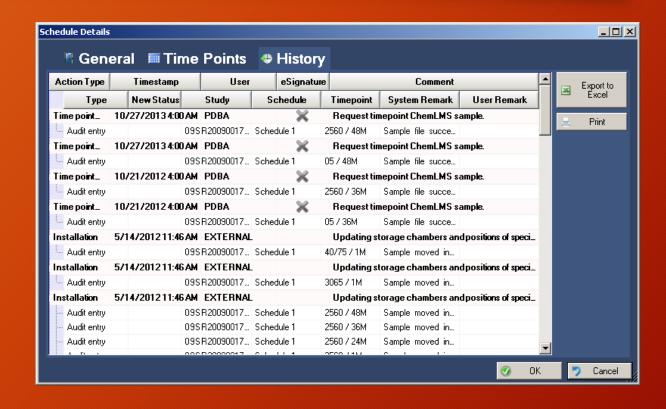

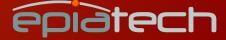

# Intuitive Inventory Management

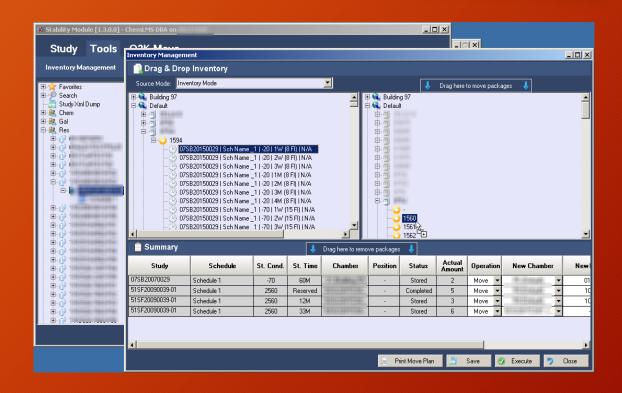

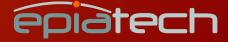

#### Powerful Reporting

Powerful, configurable and scalable reporting is integrated into the module. Reports Templates can be edited or added in the future.

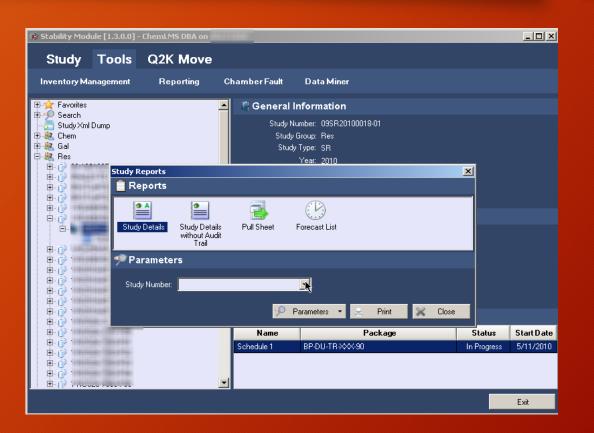

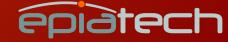

# Powerful Reporting - Example

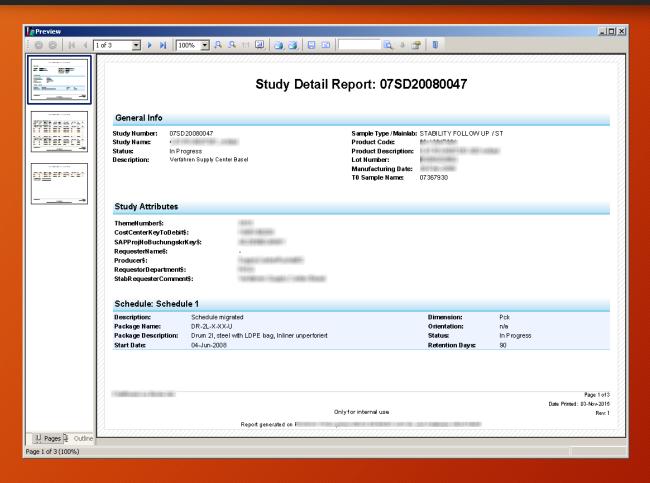

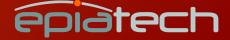

#### Powerful Reporting - Example

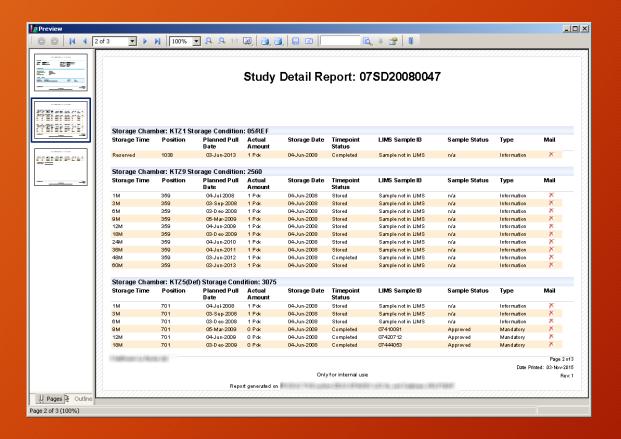

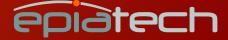

# Powerful Reporting - Example

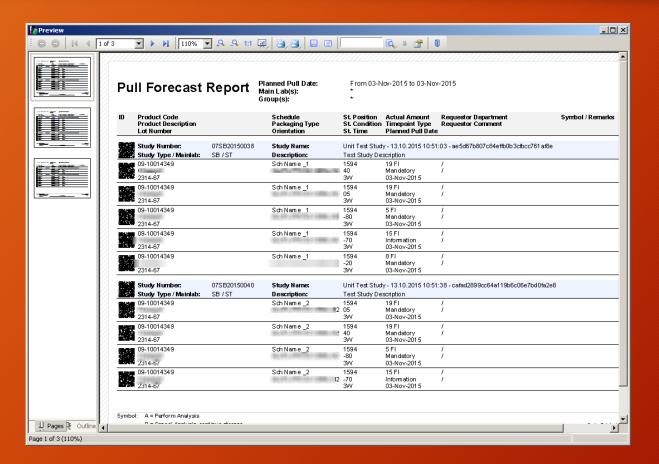

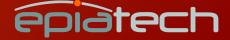

#### Built-In Data Miner

Powerful Data Mining Tool is built-in as well. It is used of occasional data extractions and other analyses.

Results can be printed or exported to Excel.

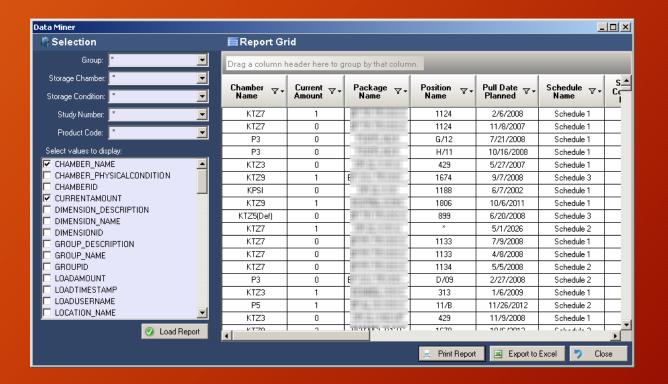

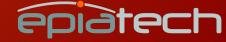